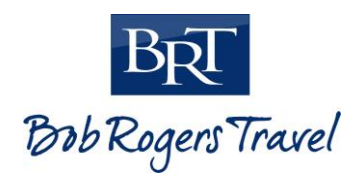

# TRIP CODE **BISHOPW5824**

## **ONLINE PAYMENT SYSTEM**

We are excited your group is traveling with us!

Below is some information regarding registering and paying for your trip.

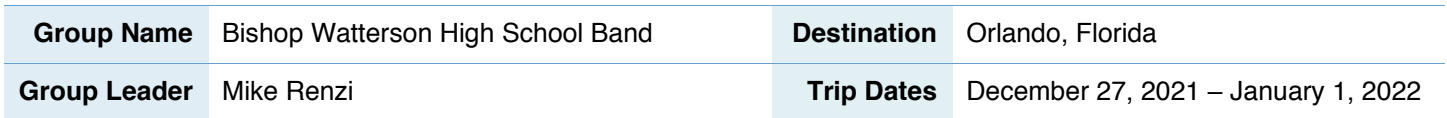

All package costs are based on projected participation and occupancy, and are subject to change.

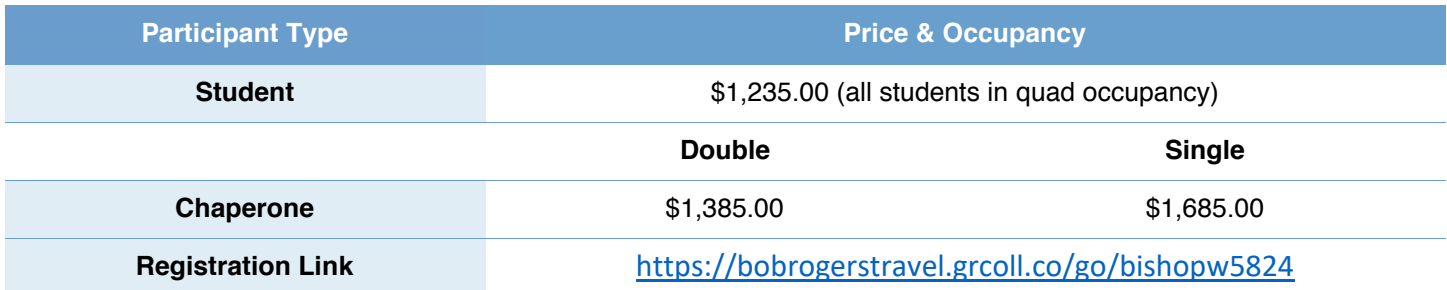

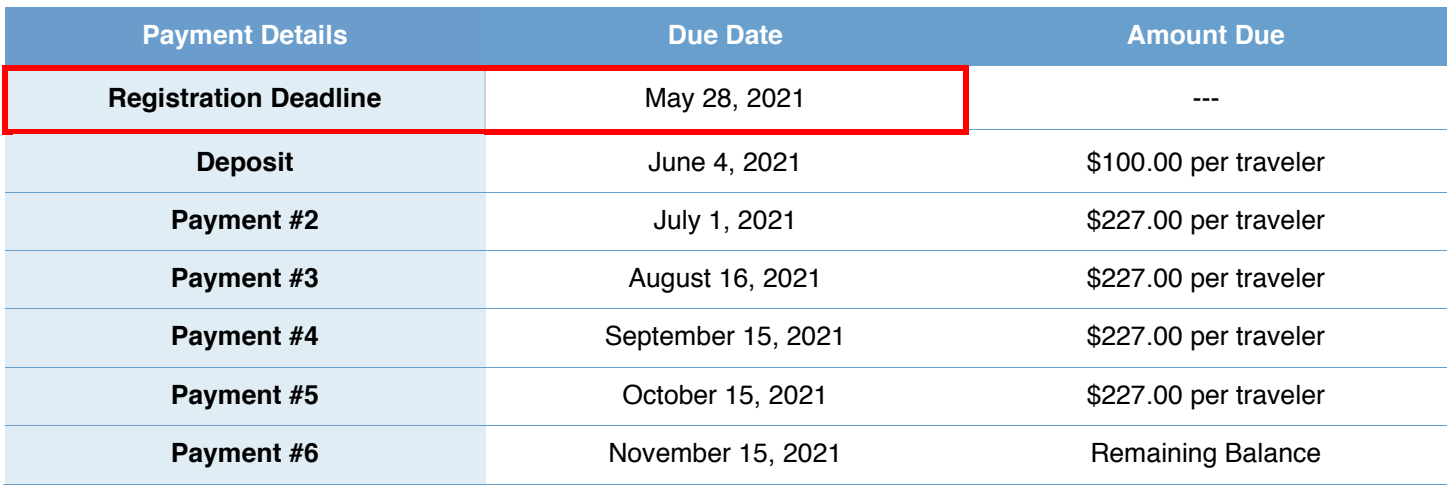

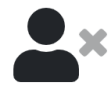

#### **CANCELLATION POLICY**

All money and fees paid to Bob Rogers Travel prior to cancellation are nonrefundable. No refunds or credits will be issued for a canceled traveler without the additional purchase of travel protection. All cancellations must be confirmed via email by Bob Rogers Travel. **No refunds or credits will be issued for a cancelled participant without the purchase of travel protection.**

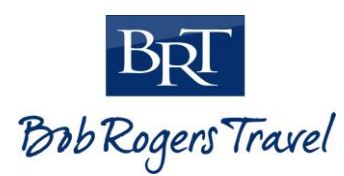

# TRIP CODE **BISHOPW5824**

## **ONLINE PAYMENT SYSTEM**

### **INSTRUCTIONS**

To create your account . . .

### **STEP 1**

## **Option 1 (Registration Link)**

• Follow the registration link provided by your Group Leader on page 1 and click "Register for this Trip"

> **Register for This Trip** or Log Into Your Accoun

### **Option 2 (Trip Code)**

- https://bobrogerstravel.groupcollect.com/ to begin the registration process.
- Click 'Register' and create an account by entering your email address and desired password, accept the Terms of Service and Privacy Policy by clicking the checkbox and click 'Create Account"
- If you are a returning user, select 'Log In' in the right-hand corner and enter your email and password to access your existing account. You'll be prompted to select an existing trip or enter a new trip code.

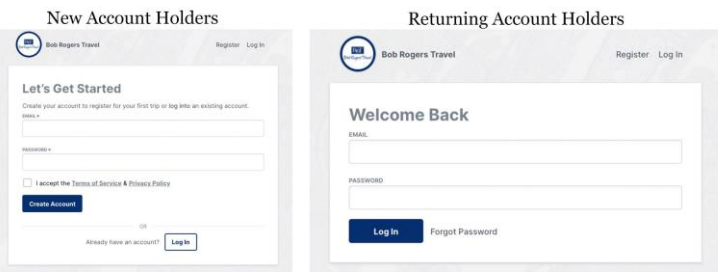

**STEP 2:** Complete all appropriate fields.

**STEP 3:** All future notifications will come via email. *(Check junk/spam folder if emails are not received.)*

- If you need to **register additional travelers**, please login using your email and password, then click on the trip that you'd like to register additional passengers for and select "Add More Passengers".
- Return to https://bobrogerstravel.groupcollect.com/ to review your account and update your payment information

**Thank you for choosing Bob Rogers Travel! Questions? Email: travelersupport@bobrogerstravel.com** We look forward to helping you create lasting memories!

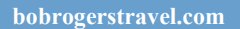